## **Exemples organigrammes de contrôle**

Dans chaque exemple et pour chaque société contrôlée par une autre, indiquer le nom de la société, son numéro SIRET et la nature du lien de contrôle entre cette société et la société la contrôlant. Ce lien de contrôle peut être capitalistique, notamment lorsque celui-ci est supérieur à 40 % du capital, relatif à la disposition des droits de vote ou du pouvoir de nomination ou de révocation des membres des organes d'administration, de direction ou de surveillance (voir [article L. 233-3 du code de commerce\)](https://www.legifrance.gouv.fr/codes/article_lc/LEGIARTI000031564650). Si le lien de contrôle est capitalistique, indiquer le pourcentage du capital contrôlé.

Exemple 1 :

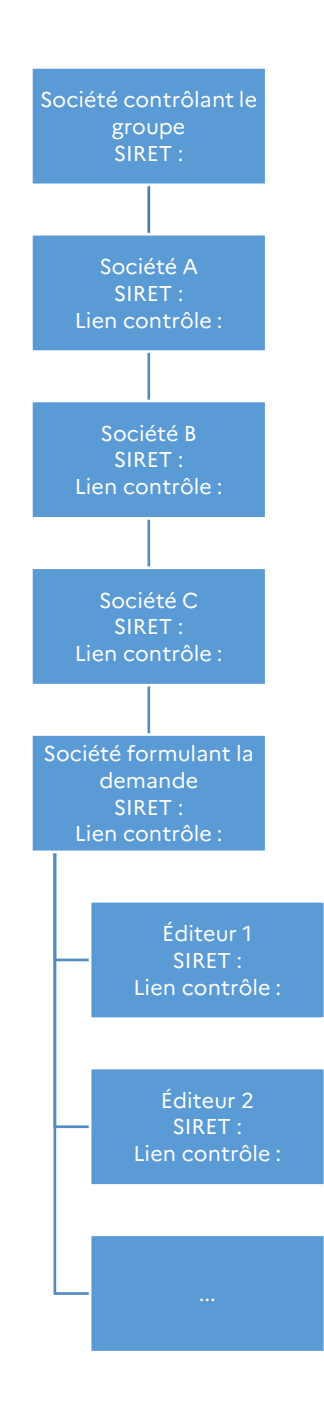

« Aide exceptionnelle aux éditeurs de presse »

## Exemple 2 :

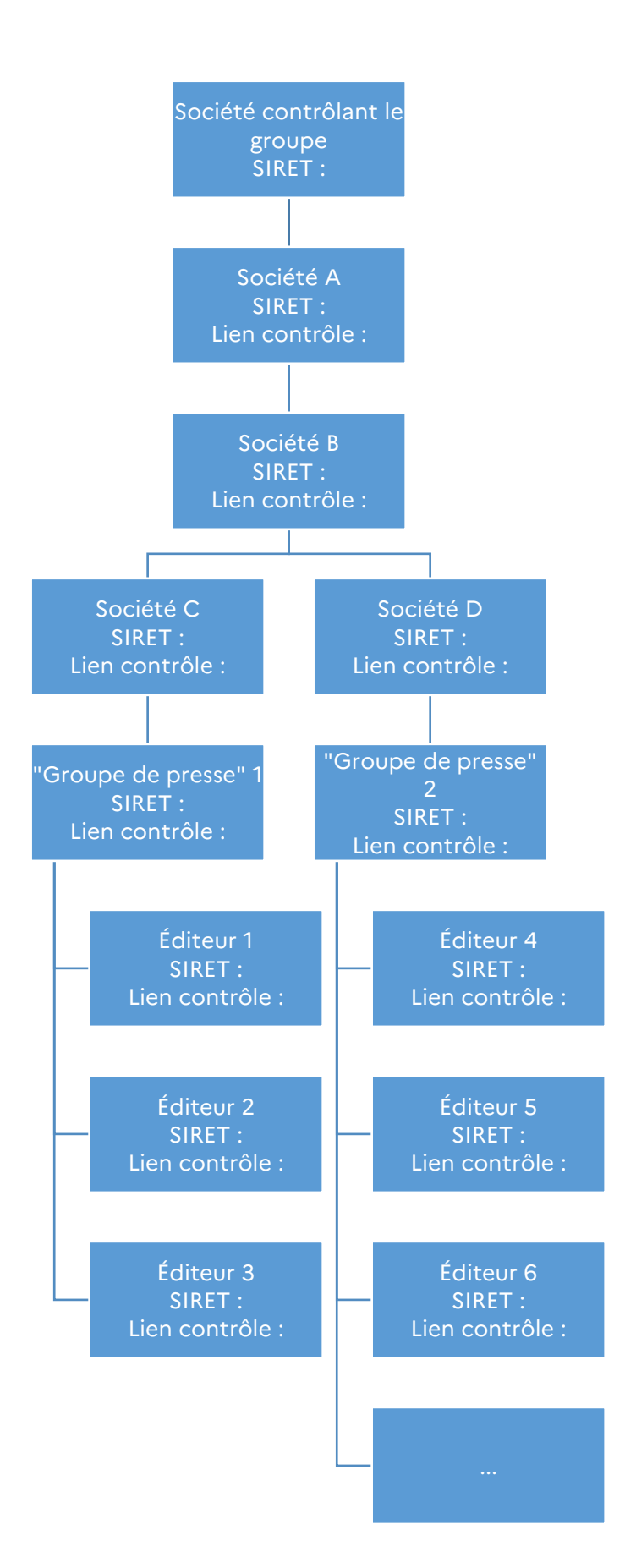

« Aide exceptionnelle aux éditeurs de presse »

## Exemple 3 :

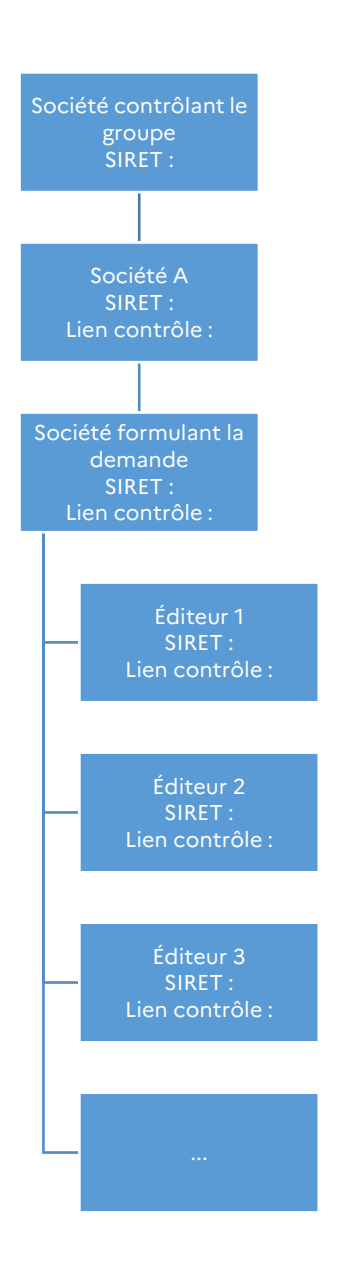

Exemple 4 : cas d'une société éditrice n'étant contrôlée par aucune autre société

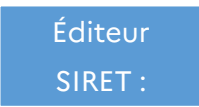